## **GUJARAT TECHNOLOGICAL UNIVERSITY DIPLOMA ENGINEERING – SEMESTER – V EXAMINATION – WINTER 2017**

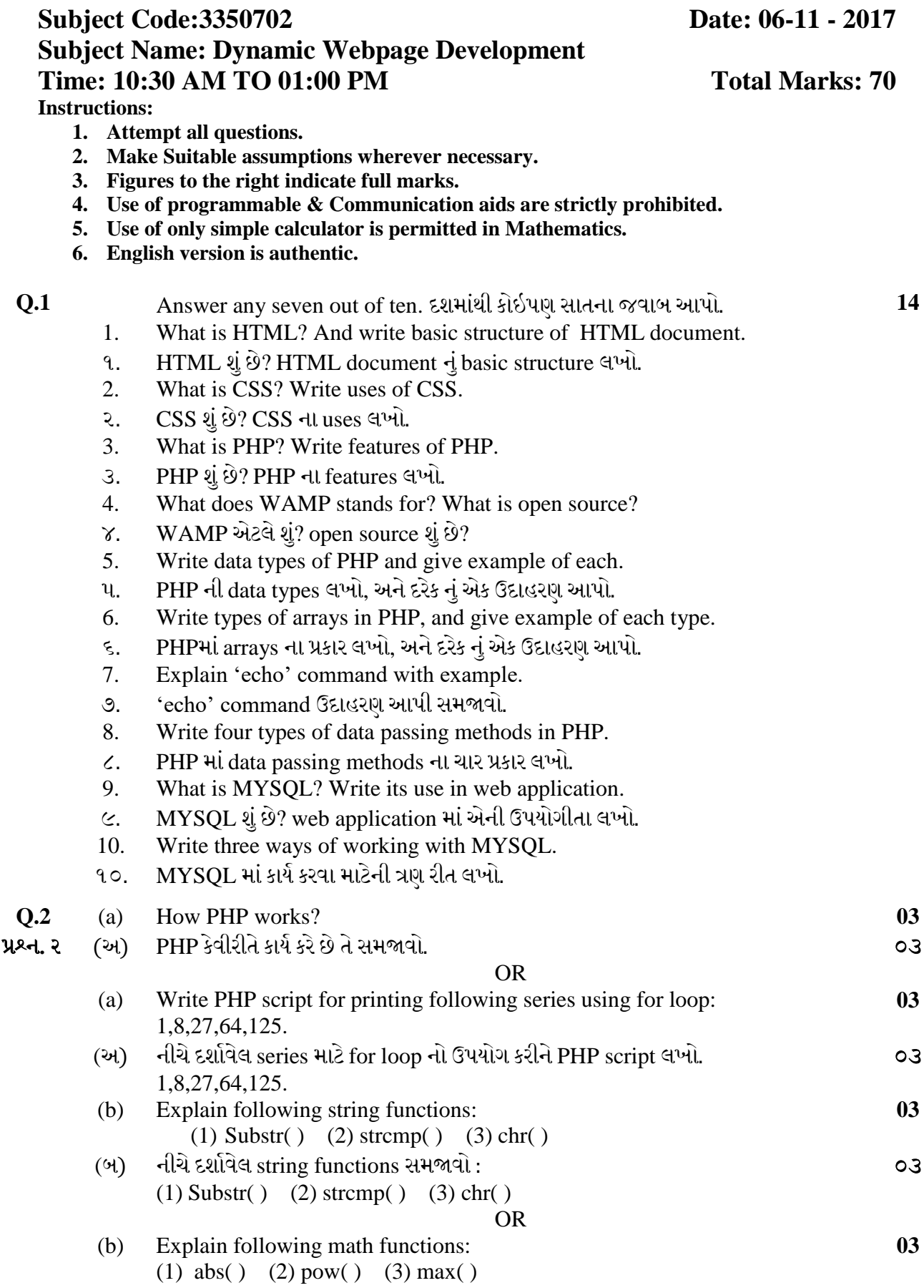

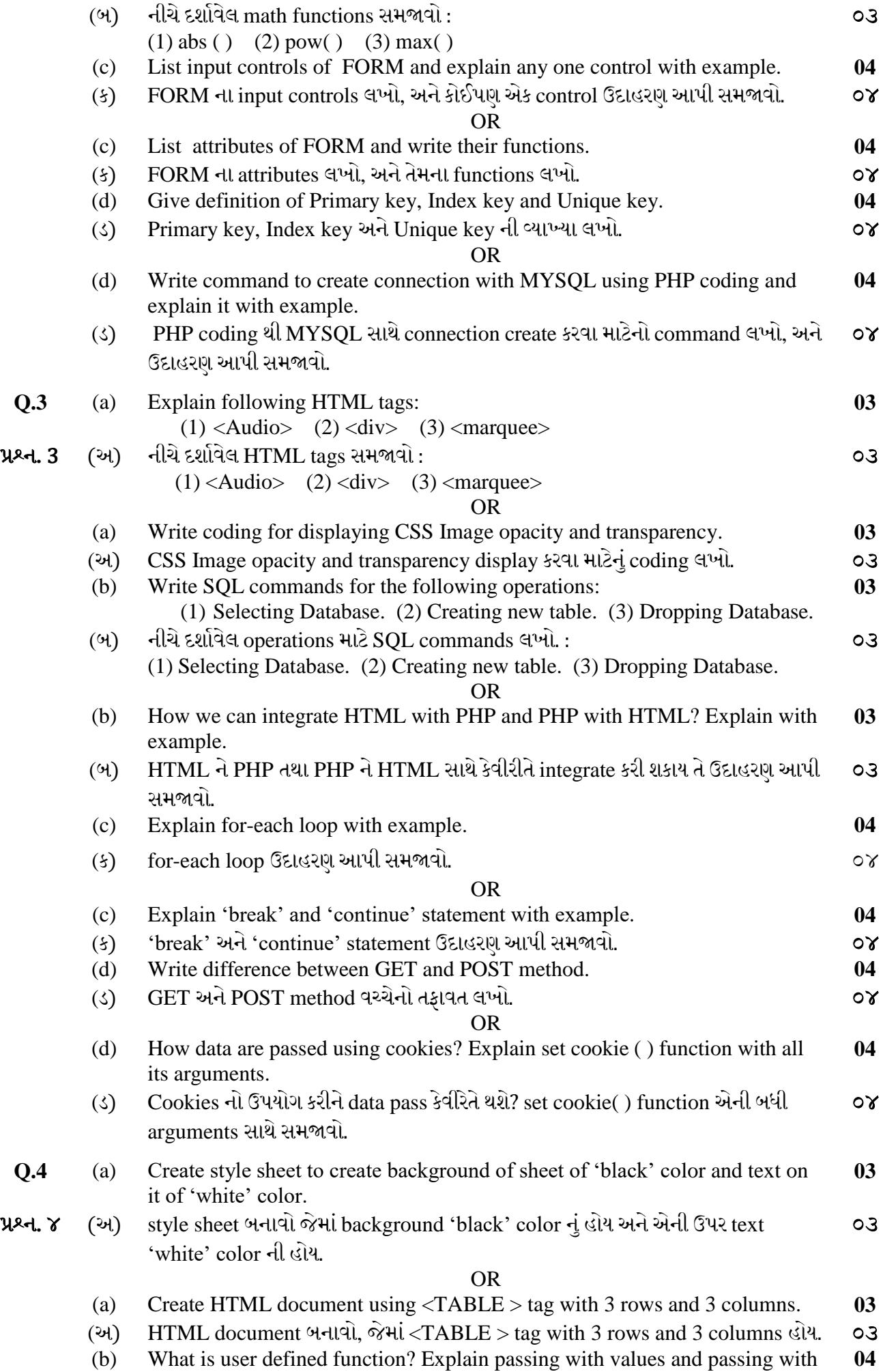

2/3

reference.

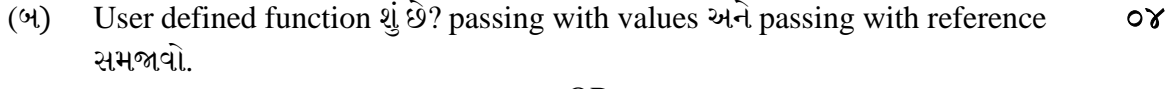

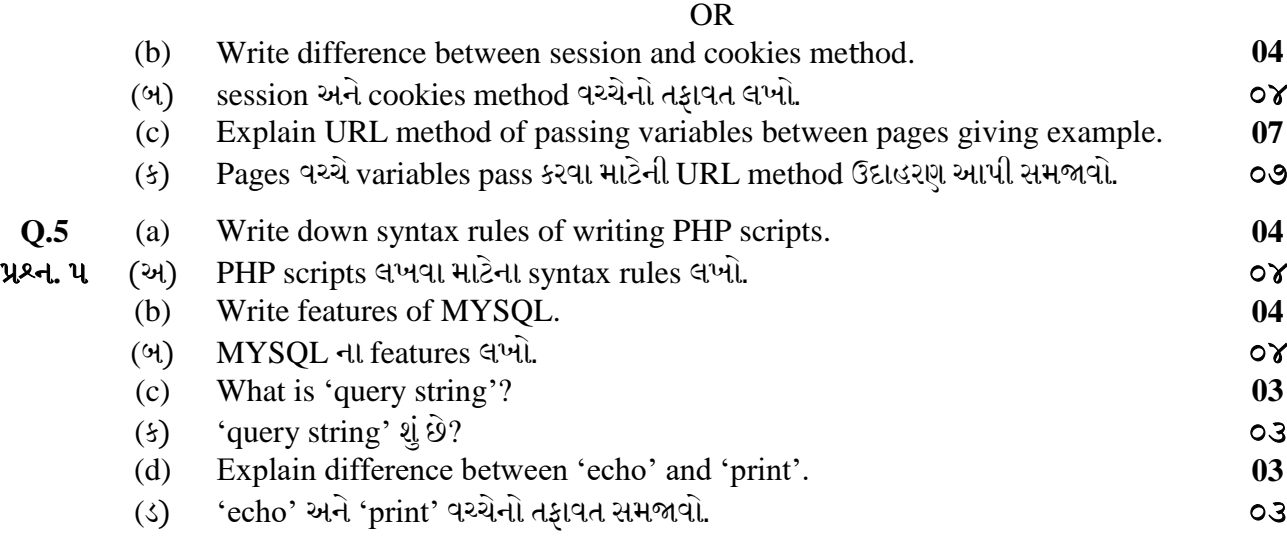

\*\*\*\*\*\*\*\*\*\*\*\*